# **Free Download**

[Fallout 3 Goty Mac Download](https://blltly.com/1ub0oz)

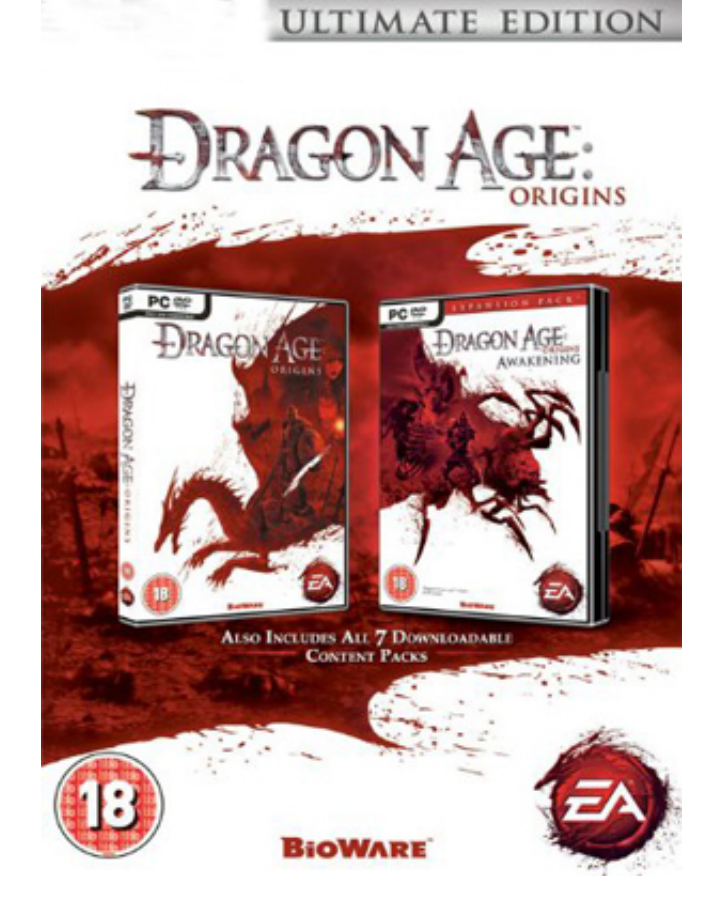

[Fallout 3 Goty Mac Download](https://blltly.com/1ub0oz)

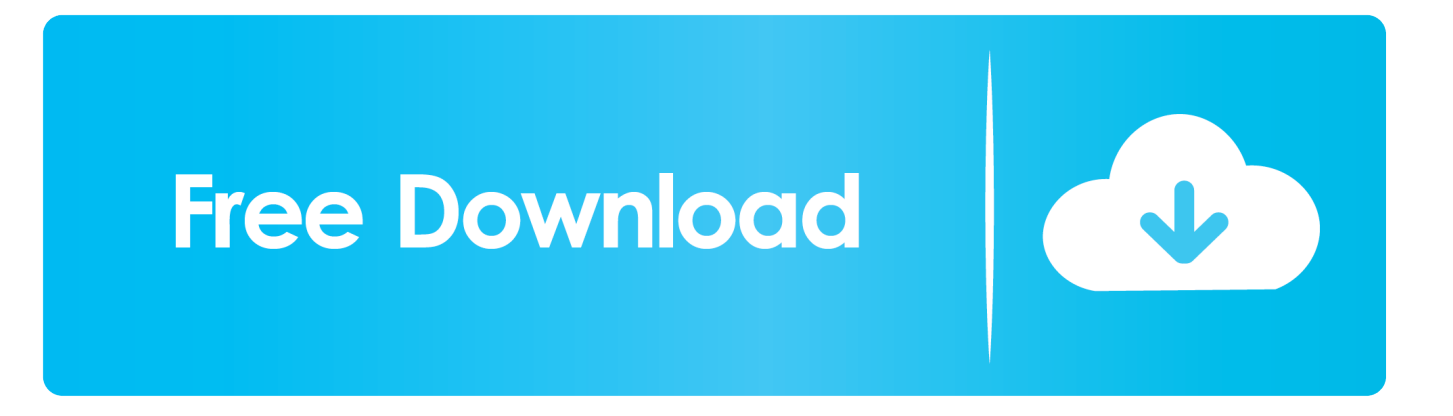

7z using Keka app or similar application Mount your Fallout 3 retail or iso disk image and verify it is being read by your computer.. Fallout 3 Goty Mods Manually UsuallyThats a big deal, because juggling mods manually usually results in a mess that requires you to reinstall everything.. 3 folder to your preferred gaming folder Open the Fallout 3 folder Extract the portinstaller.

- 1. fallout goty
- 2. fallout goty ps4
- 3. fallout goty edition ps4

Mothership Zeta Defy hostile alien abductors and fight your way off of the alien mothership, orbiting miles above the Capital Wasteland.. Mount the Fallout 3 Game of the Year Edition disk image Drag and drop the Fallout.. Install Fallout 3 It will validate your game, detect your graphics card and create a fallout.. ini Dual monitors Either disable 2nd monitor (Windows key P) or set same res on both.. PC/Mac/Linux Society; Fallout 3 GOTY edition on steam keeps crashing How can i fix this? Also, if you do a search for fallout 3 ram boost, there's info on how to get fo3 to use more than 2gb ram.

# **fallout goty**

fallout goty, fallout goty edition, fallout goty ps4, fallout goty review, fallout goty steam, fallout goty pc, fallout goty edition ps4, fallout goty vs season pass, fallout goty steam key, fallout goty vs normal, fallout goty gamestop, fallout goty xbox one [Download My Secret Folder Crack](https://weiconswindba.substack.com/p/download-my-secret-folder-crack)

Fallout 3: Game of the Year Edition includes all five of the Fallout 3 Game Add Operation: Anchorage Fallout 3: Game of the Year Edition Free Download PC Game Repack-Games.. 512mb GFX memory is no luxury here Geforce now download mac faq Have fun!. Create a character of your choosing and descend into an awe-inspiring, post-apocalyptic world where every minute is a fight for survival.. Fallout 3 for Mac is added to Porting Kit! Thanks to Vitor who found a way to fix a known issue for Intel Cards in the wrapper, we all can play this great game now. [Unduh Vidmate Versi Lama Apk Book Game](https://hub.docker.com/r/cmerabschalag/unduh-vidmate-versi-lama-apk-book-game)

# **ULTIMATE EDITION**

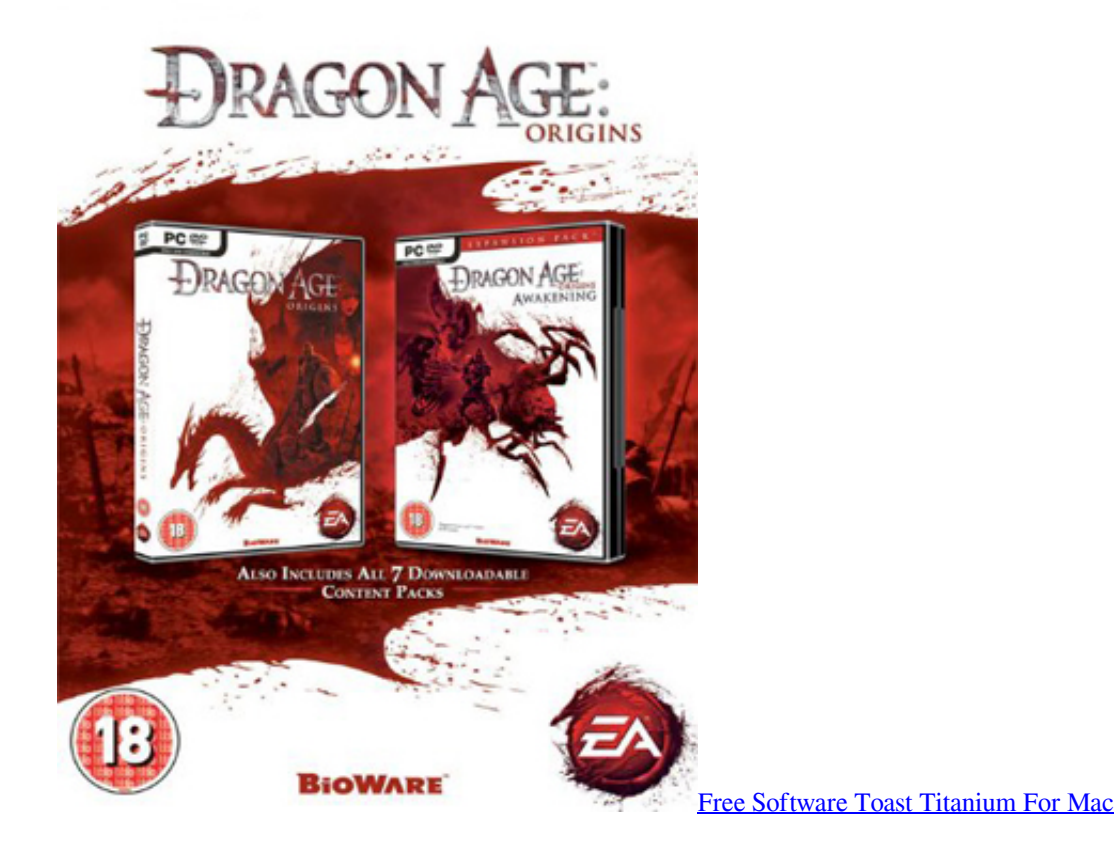

## **fallout goty ps4**

### [Acer Al1917w Monitor Driver](https://easy-mac-on-windows-emulator.simplecast.com/episodes/acer-al1917w-monitor-driver)

 All trademarks are property of their respective owners in the US and other countries.. If you only have Intel HD graphics, no ATI or Nvidia video card, then you also need step 7.. Although its an older game, the system specs needed for the game are decent and needs that's why a decent Mac with some video ram.. Causes fallout 3 crashes: teamspeak overwolf, ASUS xonar gx GamerOSD IF CRASHING WHEN CLICKING PLAY in the fallout launcher, update Games for Windows Live (click me), go.. Point Lookout Embark on a mysterious and open-ended adventure in a huge, murky swampland along the coast of Maryland. [How To Open The Registry](https://easy-mac-on-windows-emulator.simplecast.com/episodes/how-to-open-the-registry)

## **fallout goty edition ps4**

#### [kakki saattai full movie free download in tamilrockers telugu](http://verstractuma.epizy.com/kakki_saattai_full_movie_free_download_in_tamilrockers_telug.pdf)

Fallout 3 Goty Mods Manually UsuallyFallout 3 Goty Update Shown InBroken Steel Increase your level cap to 30, and finish the fight against the Enclave remnants alongside Liberty Prime.. Fallout 3 Goty Update Shown InWindows 810 users often need to run an update shown in step 1.. com Enter a military simulation and fight in the liberation of Anchorage, Alaska from its Chinese Communist invaders. 773a7aa168 [My Fantasy Maker Full Torrent](https://irunobev.themedia.jp/posts/15511734)

773a7aa168

[Free Construction Software For Mac](https://hub.docker.com/r/erinvieli/free-construction-software-for-mac)